$5:B>@K$ : [8E08; !84>@5=:>](https://physics.itmo.ru/ru/personality/mikhail_sidorenko)

/7K:: CAA:89  $" @ C4 > 5 < : > A B L$ : 3 7.5.  $$> @<0$  :  $>= B @>$ ; O 0G5B

 $1@07 > 20B5$ ; L = 00  $?@ > 3$ : @ 0 < < 0  $5A? @ >2>4=K5$  B5E = > ; > 388 (<038AB @ 0 1 A5<5AB@

@5@5:2878BK:

 $-$ ; 5: B  $@ > 48 = 0 < 8:0$ 

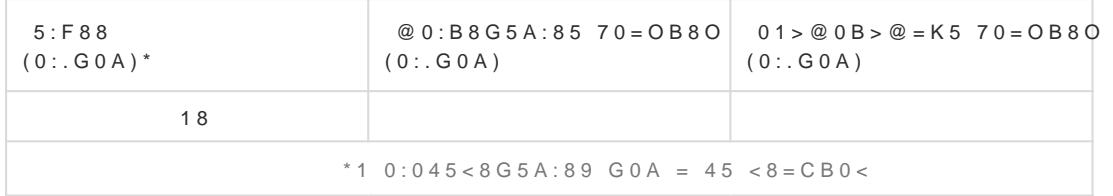

 $C@>>>5@0728B852KGBA;8B5;L=>9B5E=8:88@>>AB5Q4>>ABC?=>AB821980-19904:O7=0G8B5$ ?@825;> : ?>AB5?5==>9 A<5=5 ?0@0483<K 2 @07@01>B:5 <8:@>2>;=>2KE CAB@>9AB2 0=B5== B.4. A;8 @0=55 :>=AB@C8@>20=85 CAB@>9AB2 1K;> 2>7<>6=> B>;L:> =0 >A=>25 ?@81;86 B01;8F A ?>A;54CNI8< ?@>2545=85< M:A?5@8<5=B>2, 0 @07@01>B:0 =>2>3> B8?0 0=B5  $=5B@8280; L=CN$  7040GC, B> @0A?@>AB@0=5=85 C=825@A0;L=KE 2KG8A;8B5;L=KE <5B>4>2 8 ?@>  $? > 72 > ; 8 ; > ? 5 @ 59 B8 : GB 8 + S 101 A ? 5 @ 8 < 5 = B0 < 7 = 068 B 5 ; L = > A > : @ 010 N 18 < 70 B @ 0 B K 2 @ 5 < 5.$ @>2545=85 @50;L=KE M:A?5@8<5=B>2 87 ?@>F54C@K ?>8A:0 >?B8<0;L=KE ?0@0<5B@>2 <8:@> @07@O4 8B>3>2>9 25@8D8:0F88 <>45;8, @07@01>B0==>9 8 >?B8<878@>20==>9 A 8A?>;L7> >A;54CNI89 27@K2=>9 @>AB 2KG8A;8B5;L=>9 <>I=>AB8 =0 @C1565 1990-E 8 200 02B><0B8G5A:8E <5B>4>2 >?B8<870F88 <>45;59, GB> 5IQ 1>;LH5 ?>A?>A>1AB2>20;> @0A?@>AB@  $< 8: @>2>;=>2>3> 480?07>=0.$   $"0:8< 1@07><, 2=0AB>0155 2@5<0 68A;5=>5 <245;8@>20=85 A2>$ O2;O5BAO >4=8< 87 >A=>2=KE 8=AB@C<5=B>2, 8A?>;L7C5<KE ?@8 @07@01>B:5 8 8AA;54>20=88 <

 $0 = K9 : C@A$  ?@54AB02;O5B A>1>9 22545=85 2 >48= 87 >A=>2=KE ?@>3@0<<=KE ?0:5B>2 <>45;8@ 2 ! '-480?07>=5 CST Microwave Studio, :>B>@K9 2E>48B 2 A5<59AB2> ?@>3@0<<=KE ?@ ?@>3@0<<=K9 ?@>4C:B 70=8<05B ;848@CNI85 ?>78F88 2 AD5@5 8=AB@C<5=B>2 4;O ?@>2545 <8:@>2>;=>2>9 >1;0AB8. @0<:0E 40==>3> :C@A0 87CG0NBAO >A=>2=K5 DC=:F88 40==>3> ?@>3@0<<=>3> ?0:5B0. 0AA<>B@5= @540:B>@ 35><5B@88, @5H5=85 7040G @0A?@>AB@0=5=8O M;5:B@><03=8B=KE 2>;= 2> 2@5<5==>9 >1;0AB8, @5H5=85 7040G @0A?@>AB@0=5=8O <>=>E@><0B8G5A:8E M;5:B@><03=8B=KE 2>;=, 87CG5=85 @57C;LB0B>2 <>45;8@>20=8O 2 1;86=59 8 40;L=59  $7>0$  E, @0AGQB  $;8=89$   $;5@540G, 02B><0B878@>20=00$   $>1$ @01>B:0 @57C;LB0B>2 2KG8A;5=89, B0:65 <>45;8@>20=85 ?5@8>48G5A:8E AB@C:BC@.

## 1 A5<5AB@

!@54AB20 02B><0B878@>20==>3> ?@>5:B8@>20=8O

!B@C:BC@0 :C@A0

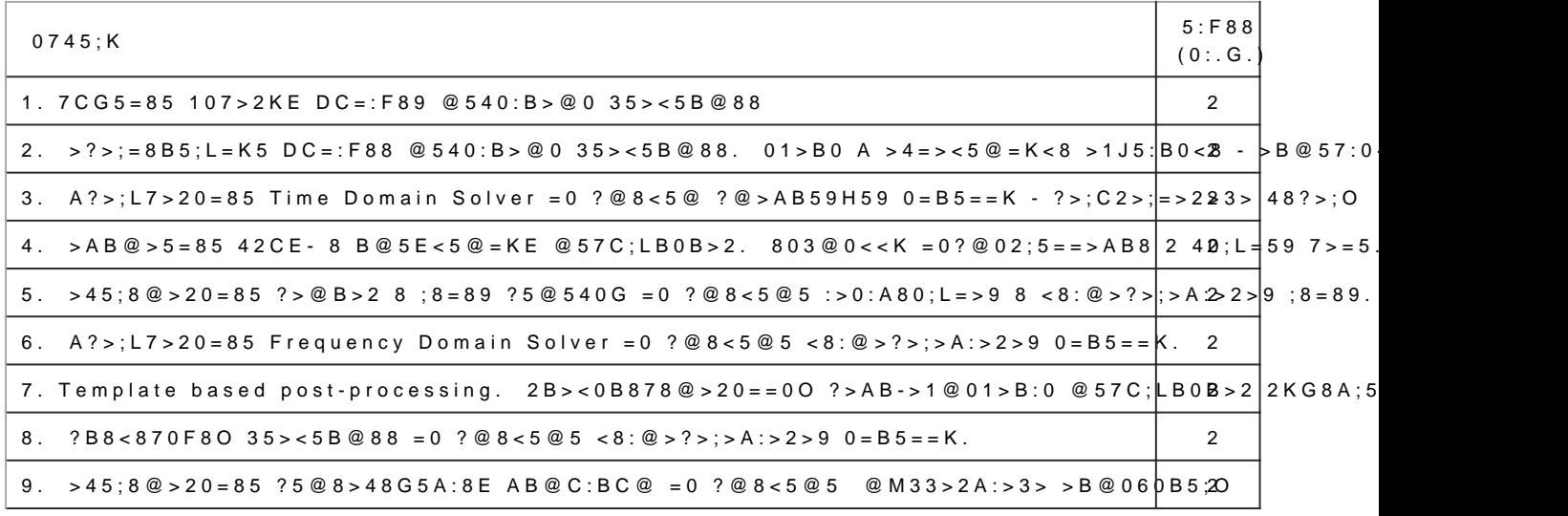

## $5:5:5 = 4C5 < K5$  @ 5AC @ AK

- 1.  $A8? > 2$ , ...  $>$  <?LNB5 @ = > 5 < > 45;8 @ > 20 = 85 = 0 = > B5 E = >; > 389, = 0 = > < 0 B5 @ 80; > 2 8 = 0 = > AB @ C: B ?>A>185 / ... A8?>2, .. !;028=. -;5:B@>=. 40=. . : !!, 2011. 73 A. 568< 4>ABC?0: [https://e.lanbook.com/bo](https://e.lanbook.com/book/47465)ok/47465
- 2. @ > H52, . !. = D > @ < 0 B 8:0 : C G 51 = 8: / . !. @ > H52, . . 0:; 0: > 2. 4 5, 874. > A: 20 : 6 ISBN 978-5-97060-638-4. "5:AB : M;5:B@>==K9 // 0=L : M;5:B@>==>-181;8>B5G=0O A8AB5<0. URL: [https://e.lanbook.com/bo](https://e.lanbook.com/book/108131)ok/108131
- 3.1@038<>2, . . A=>2K :><?LNB5@=>3> <>45;8@>20=8O =0=>A8AB5< : CG51=>5 ?>A>185 / . . 1@038<>2, . .  $>2$ H $>2$ , .. \$. 070@ $>2$ .  $!0 = :B - 5B5@1C@3$  : 0 = L, 2022. 384 A. ISBN 978-5-8114-1032-3.  $0 = L$  :  $M$ ;  $5 : B @> = > -181$ ;  $8 > B5G = 0Q$   $A 8$   $A B 5 6 0$  / e. La R  $b$  pok.com / book / 210257
- 4.![A](https://www.youtube.com/playlist?list=PLIWWD4hFxKhMA-AUsyzOagZ6NQzcClPRh )K;:0 = 0 > =;09 = -: \Ct\@pAs:://www.youtube.com/playlist?list=PLIWWD4hFxKhMA-AUsyzOagZ6NQzcCl

## $>$ :8B8:0 >F5=820=8O

F5=>G=K5 A@54AB20 48AF8?;8=K: 4><0H=55 7040=85, :>;;>:28C<, 70G5B.

0 2  $@5 < 0$  > 1 C G  $5 = 80$  A B C  $45 = B$   $4 > 65 = 2K$  ?  $>1 = 8B$  L 2  $? > 1 = 5 < 5B$   $@8$   $4 > 0$  H = 8 E  $7040 = 80$ .  $#A$  ? 5 7040=89 O2;O5BAO =5>1E>48<K< 8 4>AB0B>G=K< CA;>285< 4;O A40G8 :>;;>:28C<0. #A?5H=>5 2 O2;O5BAO =5>1E>48<K< 8 4>AB0B>G=K< CA;>285< 4;O ?>;CG5=8O 70GQB0 ?> :C@AC.

## "8? A0<>AB>OB5;L=KE 7040=89

!<>45;8@C9B5 Circular Patch Microstrip Antenna. =B5==0 ?@54AB02;O5B A>1>9 :204@0B=CN >A=> D>;L38@>20==>3> FR-4 B>;I8=>9 3 << (eps=4.4, ?>B5@8 2 <0B5@80;5 <>6=> 83=>@8@>20BL, ?@>2>4OI85 A;>8 <>6=> @0AA<0B@820BL :0: 15A:>=5G=> B>=:85 8450;L=> ?@>2>4OI85). 86=89 A;>9 <5B0;;870F88 - A?;>H  $>A = 2K$ ,  $25@E = 89$   $A$ ;  $>9$  -  $?@>2>40189$  :  $@C3$ .  $8B0 = 85$   $0 = B5 = K$   $>AC15AB2$ ;  $05BAO$   $?@8$   $?>>18$  :  $>0$ : A8 A > ? @ > B 8 2 ; 5 = 8 5 < >: >; > 50 <, ? > 4 2 5 4 Q = = > 3 > A = 8 7 C. 0 A B @ > 9 : 0 2 E > 4 = > 3 > 8 < ? 5 4 0 = A 0 0 = B 5 = = K > A C @0AAB>O=8O >B F5=B@0 ?0BG0 4> B>G:8 ?8B0=8O. =B5==0 4>;6=0 8<5BL F5=B@0;L=CN G0AB>BC A>3;0A>20=85 =5 EC65 -15 dB. 0@0<5B@K 0=B5==K ?@54;0305BAO >?@545;8BL ?@8 ?><>I8 >?B8< 65;0B5;L=> 8A?>;L7>20BL Frequency Domain Solver.